Contributions à la 2ème Journée d'Etude Géomatique INRP – 9 mai 2007

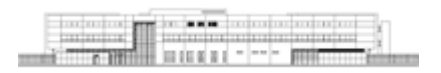

## **Utiliser des SIG dans le cadre de "la classe sur le terrain ».**

## **CORDELLIER François**

Professeur - Lycée Jean Perrin (44 Rezé) - francois.cordellier@wanadoo.fr

Dans le cadre de « la classe sur le terrain », les aspects méthodologiques de la géologie doivent être abordés si possible dans le cadre des phénomènes liés aux divergences entre les plaques tectoniques. Dans le contexte géologique des Pays de la Loire, l'ancienne marge continentale de l'océan alpin que constitue la bordure ouest du bassin parisien a été choisie. En dehors des aspects méthodologiques, il s'agit de prendre conscience de l'existence d'un cycle sédimentaire marin se traduisant par des dépôts horizontaux au Crétacé supérieur. Pour correspondre au travail quotidien du géologue de terrain, la sortie est effectuée à pied. Un trajet de quatre kilomètres permet d'étudier une dizaine d'affleurements dans le contexte d'une butte témoin.

Le SIG fGIS est utilisé comme support de préparation et de synthèse. Une carte topographique IGN est intégrée comme « couche d'information géoréférencée ». L'itinéraire de la sortie est ainsi présenté à la classe. Les fonctions d'impression à l'échelle permettent d'imprimer un document de terrain au 1 : 10 000 que les élèves complètent lors de la sortie.

Sur le terrain, les élèves utilisent conjointement le repérage topographique classique et des récepteurs GPS portables pour localiser avec précision les affleurements observés. Ils procèdent à des descriptions géologiques et prennent des clichés numériques. Ce travail est évalué dès la fin de la sortie. De retour au laboratoire de SVT les élèves utilisent leurs notes et le SIG pour fabriquer une couche d'information ponctuelle qui correspond à toutes les localités étudiées. Des données attributaires contenant le numéro d'affleurement, l'âge géologique et un lien hypertexte vers le fichier d'image correspondant sont créées. Cette fonction de fGIS permet une « excursion virtuelle ».

Ayant constaté l'horizontalité des couches géologiques sur le terrain, les élèves utilisent les courbes de niveau pour tracer des entités surfaciques correspondant à l'extension des formations géologiques. Le jeu des transparences et des superpositions dans fGIS permet de créer une « carte géologique locale ». Après exportation au format jpeg, cette carte géologique est intégrée à Google Earth de telle sorte qu'une vision et une manipulation en « 3D » de la butte témoin constitue la synthèse de leur travail. Cette connaissance sera réinvestie en terminale S lors de l'étude de la chronologie et en spécialité pour l'étude des variations climatiques et du niveau marin dans le passé.

L'utilisation de SIG a permis de rénover la démarche pédagogique avec la classe sur le terrain. Une meilleure compréhension de la distribution dans l'espace des informations

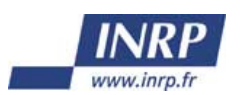

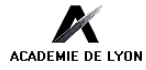

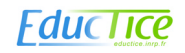

géologiques conduit à une meilleure appréhension des relations spatiales et temporelles entre les formations. L'utilisation de SIG permet aussi une réforme salutaire de l'évaluation de ce travail en supprimant le rituel « compte-rendu d'excursion » qui reflétait mal la démarche d'observation et de synthèse.

DISCIPLINE ET NIVEAU D'ENSEIGNEMENT : SVT, Première S

LIEU ET CADRE DU PROJET OU DE L'EXPERIMENTATION : lycée Jean Perrin et lieu d'excursion en Anjou lycée Perrin lieu d'excursion Anjou

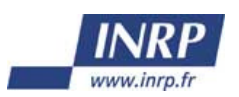

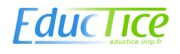